Textmapper Crack [Latest] 2022

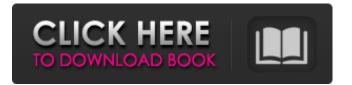

Textmapper With Full Keygen Free Download [Mac/Win]

Java Plugin This library is a Java Plugin as described in section A.2.1 in chapter A.2. Widgets This widget module has been written in Java. The widgets module contains: Generator - Used for generating code inside an Android application

## using textmapper Crack Mac. You can use textmapper in an Android application to translate code in Android Studio using this plugin. To simplify code generation, the generator also adds: Util Used for generating code inside an Android application using textmapper. You can use

textmapper in an Android application to translate code in Android Studio using this plugin. To simplify code generation, the utility also adds: Manager -Enables you to associate links between text and commands, and to add multiple editors to the plugin. How To Use Prerequisites As it is a

Java plugin, the project must be created from within the Android Studio application. However, the same procedure can also be used to generate code outside Android Studio. To do that, you need to copy the generated classes to a different location. Inside an Android Studio application Open Android

Studio. Open the terminal and run the following command: \$ adb install samplecode.aar The application will run and install the application on your device. Once the application is installed, open it. Select a component from the components tab. Click the Generate Code

button. How to generate Android code in an Android application using textmapper The generated code will be stored in the selected component. Project structure The default project structure when using textmapper is like this: Sample Content gen Files src android app sample The gen folder

contains the generated files. Usually, it is a zip archive, but it can be any other archive as long as it has the structure of a zip archive. The files folder can contain multiple files, each of which can be associated with multiple components. android The app folder contains the Android

classes. It can be ignored. Generation You can open the projects generated using textmapper in the NetBeans IDE or the Intellij IDEA to see how the classes are generated. As already mentioned, it can be used to generate code in an Android application. **Component** with links

# textmapper makes your life simpler. It allows you to easily create new languages with a variety of features: Lightweight, flexible and fast Simple model-based DSLs (domain-specific languages) Well-tailored for introspection textmapper is to source code what Intellij IDEA is

to source code, or better said, what Loom is to source code - a tamer, more user-friendly version of a powerful and sophisticated tool.textmapper to be more precise. You could even say that textmapper is an ultralightweight version of IDEA. What you can do with textmapper? To get

an overview of what textmapper offers and what you can do with it, here are some examples: Generating code syntax trees: A syntax tree refers to a tree of nodes. In the case of Java code, a syntax tree is simply a tree of nodes containing code. Generating "code snippets": A code

snippet is typically a
sequence of code
delimited by /\* and \*/.
The snippet could look
like this: /\* This is a
"code snippet". \*/ ```java
int x = 5;

System.out.println(x); `````But it could also look like this ```java public class MyClass { public void printlnt(int x) { System.out.println(x);

} ````` A code snippet is a concept of textmapper Generating code style beans: A style bean is a tree of beans that sets up the code style according to some set of rules. The "style bean tree" typically has three layers: The rules define the nesting of nesting levels, the line break rules, the

indentation rules and the number and types of empty lines. The "code bean tree" then specifies how lines are actually indented, and how line blocks are nested. The "code bean tree" also includes a list of labels that specify which code blocks belong to which sections in a source file. The "code bean tree"

additionally has a list of properties that specify some properties of source files. For example, this property specifies the type of the file. Data-driven syntax trees: A syntax b7e8fdf5c8

Textmapper Crack + Free Download Latest

# textmapper is a lightweight language design tool built in Java that enables developers to generate code. Designed to ease the development process, textmapper can be used for generating code formatters, IDE plugins and code syntax

trees.Barriers to access to and use of patient records by primary care physicians in New Zealand. In the Pacific, electronic patient records are not commonplace. In New Zealand (NZ) the implementation of electronic patient records (EPR) has been restricted primarily to

specialist care. As the uptake of EPR has been slower than expected, an assessment of EPR use in NZ primary care is required to identify barriers to access and use. To identify barriers to the use of EPR by primary care physicians in NZ. A survey was sent to randomly selected 6000 members of the

New Zealand Medical Association. Survey responses were obtained from 1298 primary care physicians (PCPs). Despite 63% of New Zealand PCPs using EPR, only 16% use it for primary care. PCPs report that they often wait too long to be notified when their patients require referral.

Lack of relevant software was cited as the main limitation to EPR in primary care (28%). Trust in the EPR system was associated with increased use of EPR by PCPs (pQ: Kdb/q: storing an unsorted list into an indexed field I have a table of users that I want to sort by a particular numeric field. The table

has 4 other fields that aren't necessary for this question. This field is there because I'm frequently querying the table to find the user with a particular ID, and if that field is sorted, it's faster. So, my questions is, how do I store this unsorted list into the indexed field so I can sort on it? A: If you don't

## need to use it, I'd probably store that'sorted' user list as a separate table with its own PK (users table schema might look something like this: ID, Name, SortedList(List) with just one row per user: ID Name

What's New in the?

#### textmapper aims to

provide a lightweight language design tool built in java. textmapper is a language design tool developed as an experiment to see if it is possible to create a language design tool that was simple enough to be used in practice. I guess (read the Code section) this could very well be a useful tool and

code generators and other tools could also be built on top of this. This is about textmapper. What I actually wanted to do is not change the internal representation. I wanted to change the way it is displayed. You should just copy the text that is there, but add the class and id attributes to the H1 tag. That's what

all the jquery will do. Another thing that I noticed is that the HTML is not based on the original document. For example: all the images are looking like they are inside a table. The original document does not have table elements, there are some div elements. You have to change the div into a

table element to reproduce the original. The reason why the images are inside a table is that the div has the class name "sbs" which is the string that I want to replace with the CSS classes. If I don't do that the remaining code will still work. There are some other attributes that I leave untouched. If

# you want to edit and modify a lot of documents (or many documents for different HTML versions) this might not be the tool you are looking for. If so, you can add the 'view the source' option and edit the HTML by hand. Theres a >image[src]/text() trick to find if the image has a

provided text, if so prepend it. You can remove the text by overwriting the href attribute with the empty string. You can then use the beforeappend for the images or for the links. This way you can check for all the images (if theres an image, a list will appear in which case you can go through that

list of images and replace everything with the text you need). A different trick is to look for an image[src] attribute and if you find it grab its text (easy in jQuery) and convert it to a link using the jQuery click() and find the href attribute. You can then do what you need to do. s "great sorrow"

# over Donald Trump's election victory, but also

System Requirements For Textmapper:

# Minimum: OS: Windows 7, Windows 8 (with all optional components), Windows 10 Windows 7, Windows 8 (with all optional components), Windows 10 CPU: Intel Core i3 2.4GHz / AMD Athlon II 2.2GHz Intel Core i3 2.4GHz / AMD Athlon II 2.2GHz RAM:

# 2GB 2GB HDD: Minimum 30GB free space 30GB free space Video Card: 1GB Nvidia GeForce GTX 970 / AMD R9 280 or equivalent 1GB Nvidia GeForce GTX 970 /

https://www.greatescapesdirect.com/2022/07/lua-os-serial-key-download/ https://bukitaksara.com/ginosko-greek-free-download-win-mac/ https://guapolocotattoo.it/wp-content/uploads/2022/07/WinWAP.pdf https://saintiohnviannevsocials.com/upload/files/2022/07/alf6x2m68xvGTVWCP58L\_04\_5f7f42726dde 55f23dfd9c3a16fb10c9 file.pdf https://longitude123.net/wp-content/uploads/2022/07/jalabir.pdf https://wakelet.com/wake/ICtN1KkB3Tgz5vCclahSw https://hitcher.net/wpcontent/uploads/2022/07/WAV Viewer Crack Torrent Activation Code For PC 2022Latest.pdf https://our-study.com/upload/files/2022/07/MXG9anDw8YkclZl2IK21 04 f9f81578f89eb7ac3371d688 c26c1893 file.pdf https://www.7desideri.it/xcopy-crack-activator-free-download-3264bit-updated-2022/ https://24estatehouse.com/free-vista-icons-latest-2022/ http://solaceforwomen.com/?p=40857 https://www.cameraitacina.com/en/system/files/webform/feedback/cpu-meter-iii-g5.pdf https://www.valenciacfacademyitaly.com/2022/07/04/volume-normalizer-master-crack-free-x64/ https://kjvreadersbible.com/win7-start-orb-loader-crack-incl-product-key-download/ https://suchanaonline.com/skypelogview-1-40-crack-torrent-free-latest-2022/ https://josebonato.com/netobjects-fusion-essentials-updated-2022/ https://xtc-hair.com/bcpodnanny-1-0-7-0-crack-download-for-windows-updated-2022/ https://still-hollows-51191.herokuapp.com/Web Log Explorer Standard.pdf https://harnevs.blog/2022/07/04/litelockr-crack-latest-2022/ https://praxis-heine.com/blog/jaguar-calc-add-in-crack-with-serial-key-free-download-win-mac/